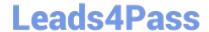

# C1000-056<sup>Q&As</sup>

IBM App Connect Enterprise V11 Solution Development

## Pass IBM C1000-056 Exam with 100% Guarantee

Free Download Real Questions & Answers PDF and VCE file from:

https://www.leads4pass.com/c1000-056.html

100% Passing Guarantee 100% Money Back Assurance

Following Questions and Answers are all new published by IBM Official Exam Center

- Instant Download After Purchase
- 100% Money Back Guarantee
- 365 Days Free Update
- 800,000+ Satisfied Customers

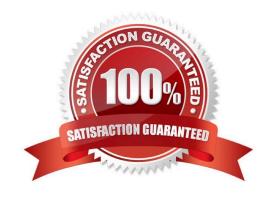

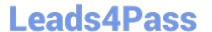

#### **QUESTION 1**

| The PolicySet edito | r works with | which file for | mat? |
|---------------------|--------------|----------------|------|
|---------------------|--------------|----------------|------|

- A. CSV
- B. TXT
- C. JSON
- D. XML

Correct Answer: D

#### **QUESTION 2**

Which statement is true about shared libraries?

- A. If a shared library (A) references another shared library (B), shared library (B) can create a reference to shared library (A)
- B. Static libraries can reference shared libraries but cannot reference other static libraries
- C. Integration Projects can reference shared libraries
- D. A shared library must be deployed with or before an application that references it

Correct Answer: B

#### **QUESTION 3**

Which statement is true regarding the RESTAsyncResponse node?

- A. It can be in a different integration node as the RESTAsyncRequest node
- B. It has to be in the same integration server as the RESTAsyncRequest node
- C. It can be in a separate integration server than the RESTAsyncRequest node
- D. It has to be in the same flow as the RESTAsyncRequest node

Correct Answer: D

#### **QUESTION 4**

Once a BAR file is configured it can be deployed to which production environment?

A. IBM App Connect Professional

## https://www.leads4pass.com/c1000-056.html

2024 Latest leads4pass C1000-056 PDF and VCE dumps Download

- B. IBM App Connect Enterprise Developer Edition
- C. IBM API Connect
- D. IBM App Connect on IBM Cloud

Correct Answer: D

https://www.ibm.com/support/knowledgecenter/SSMKHH\_10.0.0/com.ibm.etools.mft.doc/af03860 \_.htm

#### **QUESTION 5**

What is one reason to organize resources into applications?

- A. It enables all processes using the module to reference the latest versions
- B. It enables the ability to reference the resources in an Integration Project
- C. It allows for Java and ESQL support in the same message flow
- D. It provides runtime isolation of resources

Correct Answer: D

#### **QUESTION 6**

When referencing a policy within a node configuration, what is the format of the reference?

- A. {PolicyProjectName}:PolicyName
- B. PolicyProjectName:PolicyName
- C. Policy:{PolicyName}
- D. ApplicationName:PolicyName

Correct Answer: D

#### **QUESTION 7**

The masicommand console command is a required prerequisite for running which two commands?

- A. mqsichangeproperties
- B. mqsiAssemblyInstall
- C. mqsiprofille
- D. mqsimanagelinlcs
- E. mqsisetsecurity

### https://www.leads4pass.com/c1000-056.html

2024 Latest leads4pass C1000-056 PDF and VCE dumps Download

Correct Answer: BE

The mqsicommandconsole command is required for the following commands: mqsiaddbrokerinstance mqsicreatebroker mqsimigratecomponents mqsisetsecurity mqsiAssemblyInstall mqsimanagexalinks mqsipackagebar

https://www.ibm.com/support/knowledgecenter/SSMKHH 9.0.0/com.ibm.etools.mft.doc/bn13550 .htm

#### **QUESTION 8**

When sharing data between a calling flow and a response flow, how can user context data be stored?

- A. By setting a value in the Environment.CallableFlow.UserContext environment variable
- B. On a database or in a local drive
- C. In a remote database or in the local host\\'s memory
- D. By setting a value in the ContextData environment variable or in a local drive

Correct Answer: A

https://www.ibm.com/support/knowledgecenter/SSMKHH\_10.0.0/com.ibm.etools.mft.doc/cl28163 \_.html

To store user context data, you can either set a value in the Environment.CallableFlow.UserContext environment variable, or create and populate child folders below it in the message tree. For example, you can use the following command to

specify context data to be stored the environment:

SET Environment.CallableFlow.UserContext = \\'myData\\';

#### **QUESTION 9**

What are two nodes that require IBM MQ to be installed on the same machine as IBM App Connect Enterprise?

- A. GroupGather
- B. FlowOrder
- C. Collector
- D. Route
- E. Resequence

Correct Answer: CE

https://www.ibm.com/support/knowledgecenter/SSTTDS\_11.0.0/com.ibm.etools.mft.doc/bb28660 \_.html

#### **QUESTION 10**

### https://www.leads4pass.com/c1000-056.html

2024 Latest leads4pass C1000-056 PDF and VCE dumps Download

When developing RESTful APIs, what is the main purpose of the RESTAsyncRequest node?

- A. Allows a REST request to be issued to a REST API and return control to the flow without waiting for a response
- B. Allows a REST operation request to be exposed asynchronously and return control to the client without waiting for a response C Allows a REST operation request to be exposed asynchronously and return control to the flow without waiting for a response
- C. Allows a REST request to be issued to a SOAP API and return control to the flow without waiting for a response

Correct Answer: A

You can use a RESTAsyncRequest node in a message flow to issue a REST request to an external REST API, and return control to the flow without waiting for a response. The response is received by a RESTAsyncResponse node, which can be in a separate message flow but must be in the same integration server. The nodes are used as a pair, and correlate responses against the original requests by using a unique identifier, which is specified on both nodes. https://www.ibm.com/support/knowledgecenter/SSMKHH\_10.0.0/com.ibm.etools.mft.doc/bz90920 \_.html

#### **QUESTION 11**

Event-driven flows can be configured to run at regular intervals by adding which type of node in IBM App Connect Designer?

- A Event
- B. Scheduler
- C. Execute
- D. Timer

Correct Answer: A

#### **QUESTION 12**

Which two types of libraries exist within IBM App Connect Enterprise?

- A. Shared
- B. Exemplar
- C. Reference
- D. Static
- E. Dynamic

Correct Answer: AD

Two types of library exist in IBM? App Connect Enterprise: shared libraries and static libraries. A shared library can be deployed directly to an integration server or in a BAR file with referencing applications. If that shared library is updated, the changes are immediately available to all applications or shared libraries that refer to it. A static library is deployed with the application that references it. Each application that references that static library is deployed with its own private

### https://www.leads4pass.com/c1000-056.html

2024 Latest leads4pass C1000-056 PDF and VCE dumps Download

copy of that library. If a static library is updated, each application that references it must be repackaged and redeployed with the updated static library.

https://www.ibm.com/support/knowledgecenter/SSTTDS\_11.0.0/com.ibm.etools.mft.doc/bc23090\_ .html

#### **QUESTION 13**

What are two mechanisms for storing user permissions to enable administration security on the Web Console?

- A. OAuth
- B. LDAP
- C. File
- D. Queue
- E. YAML

Correct Answer: BE

#### **QUESTION 14**

What are two attributes of IBM App Connect Enterprise JDBC pooled connections?

- A. Each JDBC connection that is associated with the message flow instance is maintained until the connection is closed.
- B. A new JDBC connection is created if the maximum pool size has not been reached
- C. Each JDBC connection that is idle for 15 minutes is removed from the pool.
- D. A JDBC connection is created on demand for each message flow instance request
- E. Each JDBC connection that is idle for 60 seconds is closed and is not associated with a message flow instance.

Correct Answer: AE

### **QUESTION 15**

What is a difference between using Convert Single Project and Convert Multiple Projects when converting from projects to applications and libraries?

- A. Convert Single Project is for one existing project and Convert Multiple Projects is for one or more existing projects.
- B. Convert Single Project is for converting an existing project and any references into one application while Convert Multiple Projects will convert into multiple desired applications with shared libraries.
- C. Convert Single Project will put all artifacts into one application or library, while Convert Multiple Projects will create a new application or library for each existing project.
- D. Only Convert Single Project can convert existing Message Broker projects into IBM App Connect Enterprise

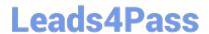

## https://www.leads4pass.com/c1000-056.html

2024 Latest leads4pass C1000-056 PDF and VCE dumps Download

applications and libraries, Convert Multiple Projects requires the projects to meet IBM Integration Bus standards before converting.

Correct Answer: D

C1000-056 VCE Dumps

C1000-056 Practice Test

C1000-056 Study Guide